## ИНФОРМАЦИОННО-ПРОЦЕДУРНАЯ МОДЕЛЬ ФУНКЦИОНИРОВАНИЯ ТИПОВОГО ЭЛЕМЕНТА УПРАВЛЕНИЯ РУКОВОДИТЕЛЯ НА ЭТАПЕ ПРИНЯТИЯ УПРАВЛЕНЧЕСКОГО РЕШЕНИЯ

## В.Л. Белоусов

Статья представляет собой продолжение работы «Формирование набора типовых элементов управления инновационных инфраструктур», опубликованной в сборнике трудов ФГУ НИИ РИНКЦЭ «Инноватика и экспертиза», 2009. Выпуск 1 (3). В ней рассматривается процесс принятия управленческого решения на основе функциональной модели ТЭУ руководителя.

Ключевые слова: типовой элемент управления (ТЭУ), инновационная инфраструктура, информационно-процедурная модель, управленческое решение, предварительный контроль.

Для описания процесса функционирования типового элемента управления руководителя (ТЭУ руководителя) на этапе принятия управленческого решения используем информационно-процедурную модель. Она представляет собой набор последовательных процедур, обеспечивающих моделирование заданного процесса. Каждая процедура содержит наименование проводимой работы, ее исполнителя и запланированный результат данной работы.

Рассмотрим предлагаемую информационно-процедурную модель функционирования ТЭУ руководителя в инновационной инфраструктуре на этапе принятия управленческого решения (см. рис. 1). В процедуре «Разработка документации для принятия управленческого решения» необходимо определить виды и формы управленческих решений, а также требования к их содержанию, форму плана предварительного контроля и требований к контролирующим лицам, базы данных форм документов на этапе принятия управленческих решений.

Разработку указанных документов и структуры базы данных целесообразно поручить сотрудникам подразделений инновационной инфраструктуры, которые имеют отношение к формированию документов и планированию работ, а также помощникам руководителя (аппарат руководителя), обеспечивающим контроль за прохождением процессов принятия и выполнения управленческих решений.

Приступая к разработке документов для принятия управленческого решения, необходимо сформулировать требования к их содержанию.

Как известно, назначением управленческих решений является устранение проблем, возникающих в процессе деятельности инновационной инфраструктуры. Поэтому особое место в управленческом решении должно отводиться формулировке целей и задач, которые необходимо осуществить для устранения возникающих проблем. Далее следует оценить трудовые, финансовые, материально-технические и другие потенциальные возможности инновационной инфраструктуры для обеспечения выполнения поставленных целей и задач. И, наконец, должно быть определено конкретное содержание работ, утверждены их исполнители и сроки исполнения.

Как показала практика, в инновационных инфраструктурах используются три вида управленческих решений, которые подтверждаются документально. К ним следует отнести: приказ, распоряжение и план мероприятий.

Структура приказа и распоряжения, как известно, состоит из констатирующей части, в которой формулируются цели и задачи управленческого решения, и распорядительной, где дается содержание работ, обеспечивающих выполнение поставленных целей и задач, а также устанавливаются сроки их исполнения и указываются исполнители этого приказа или распоряжения. Следует отметить, что в данном документе обязательно назначается контролирующий за исполнением принятого управленческого решения. В форме 1 предлагается структура приказа инновационной инфраструктуры.

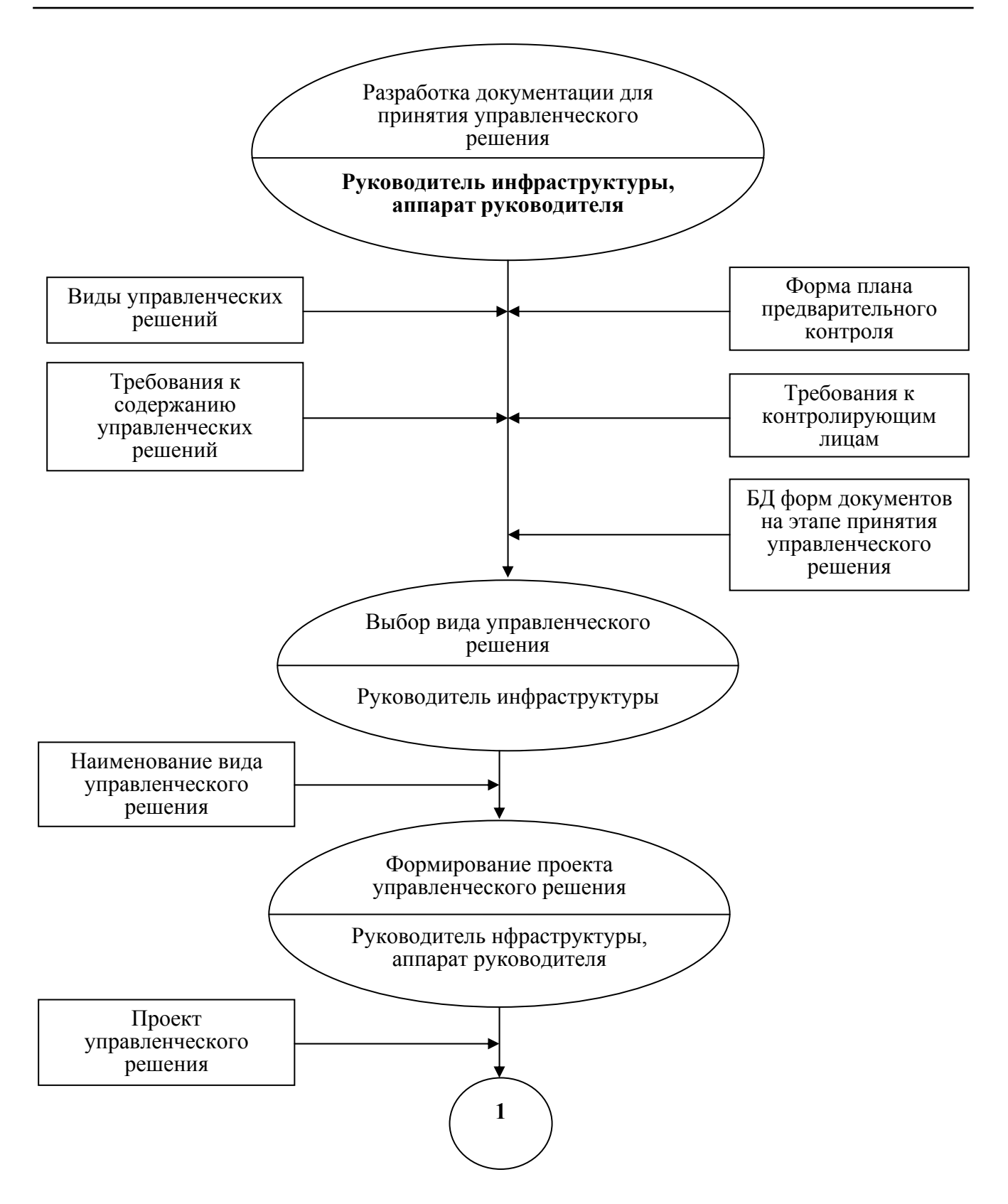

Рис. 1. Информационно-процедурная модель функционирования ТЭУ руководителя в инновационной инфраструктуре на этапе принятия управленческого решения

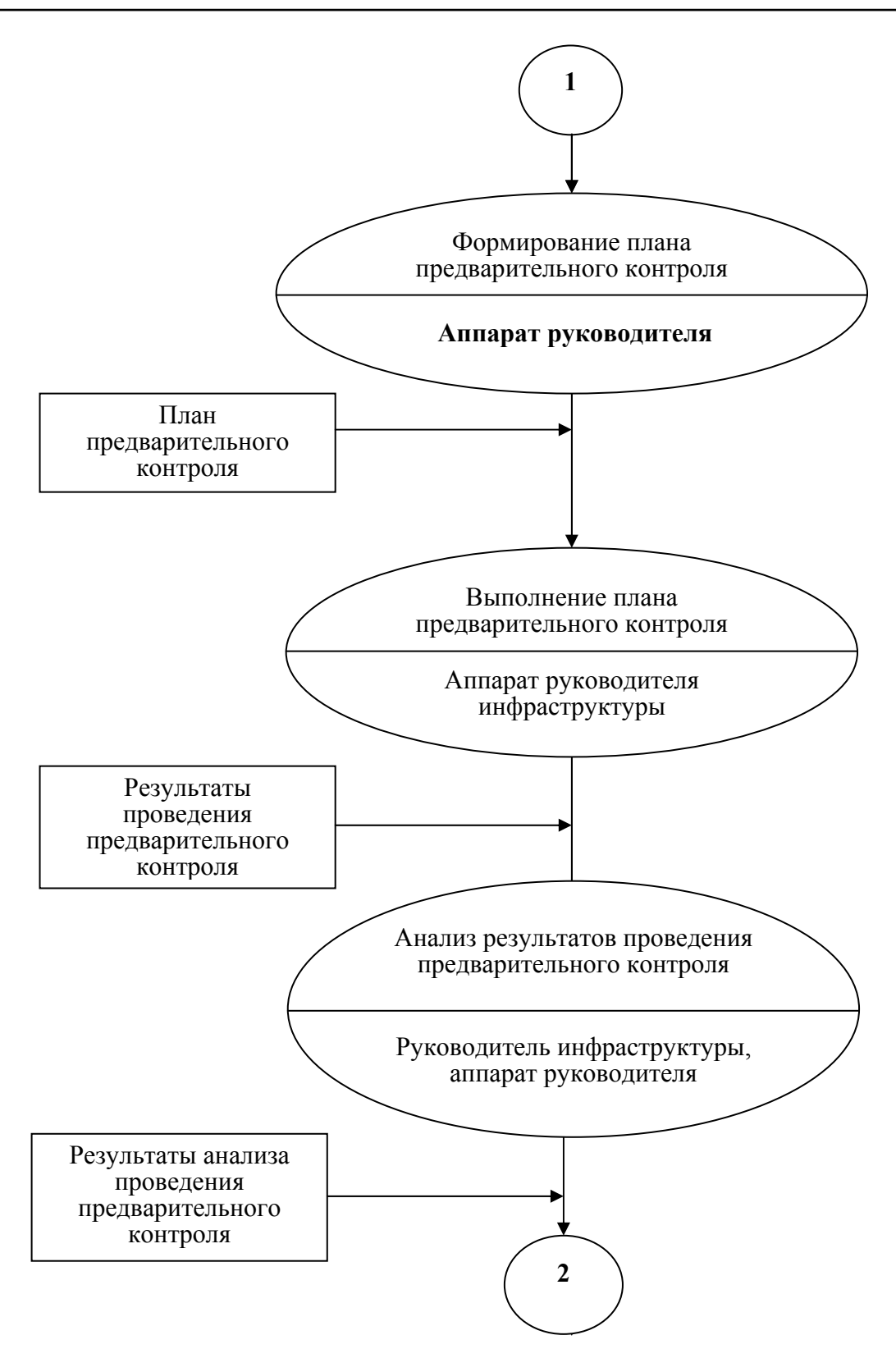

Рис. 1. Информационно-процедурная модель функционирования ТЭУ руководителя в инновационной инфраструктуре на этапе принятия управленческого решения (продолжение)

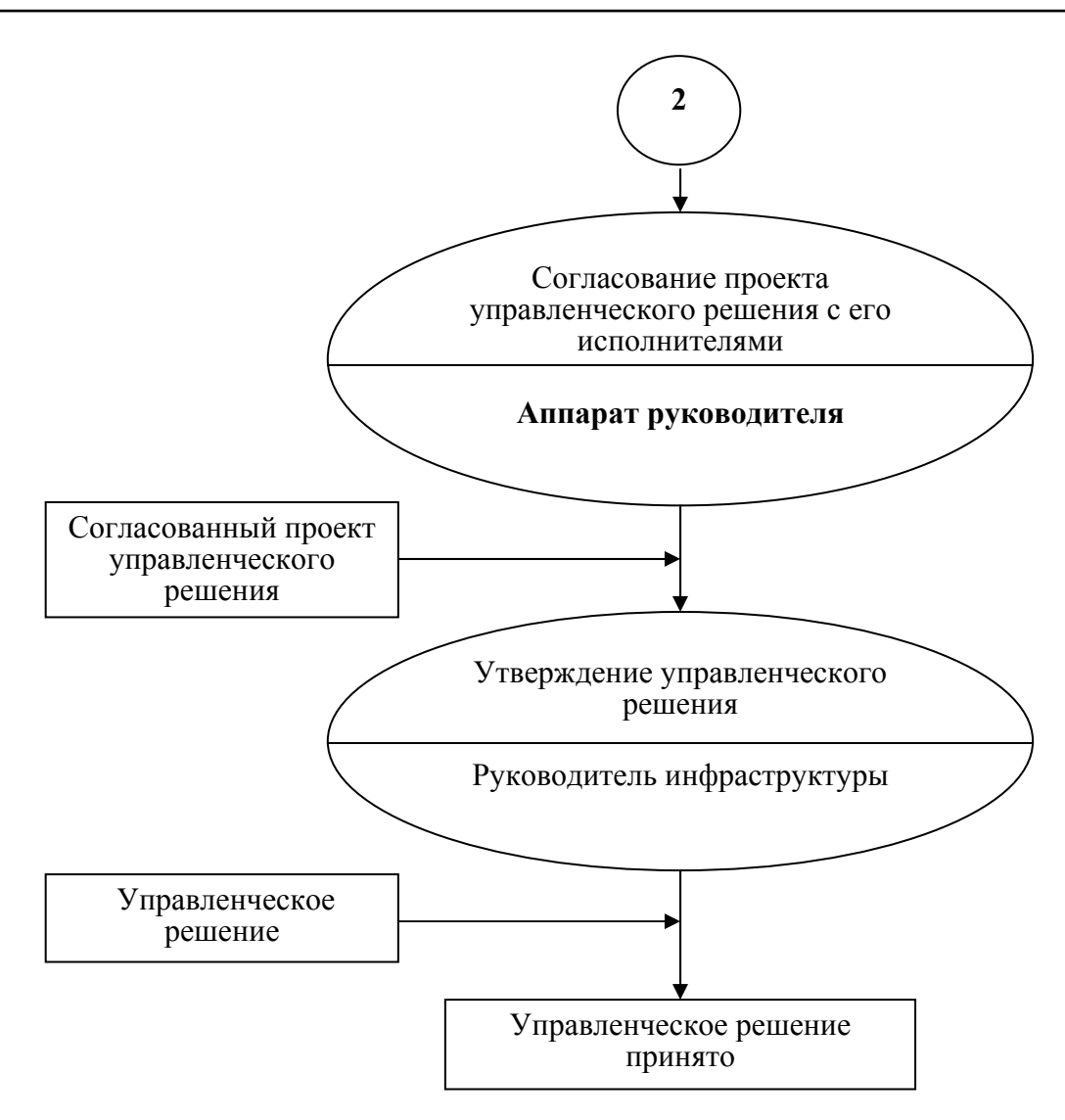

Рис. 1. Информационно-процедурная модель функционирования ТЭУ руководителя в инновационной инфраструктуре на этапе принятия управленческого решения (окончание)

Что касается плана мероприятий, то цель его принятия указывается в его названии. Структура плана мероприятий предлагается в виде формы 2. Как следует из данной формы, план мероприятий должен включать в себя наименование (содержание) мероприятий, его исполнителей и сроки исполнения.

Целесообразно также в плане мероприятий предусмотреть графу «Примечание». Она необходима для уточнения или определения условий выполнения того или иного мероприятия  $(cM.$  roady 5).

При разработке формы плана предварительного контроля необходимо иметь в виду, что назначением предварительного контроля является обеспечение обоснованности принимаемых решений, исключающих принятие неверных, малоэффективных управленческих решений.

В связи с этим при разработке формы плана предварительного контроля следует учесть необходимость привлечения к подготовке управленческого решения опытных специалистов в рассматриваемой области деятельности инновационной инфраструктуры. Кроме того, в данный план целесообразно внести сроки исполнения и проверки исполнения (в качестве

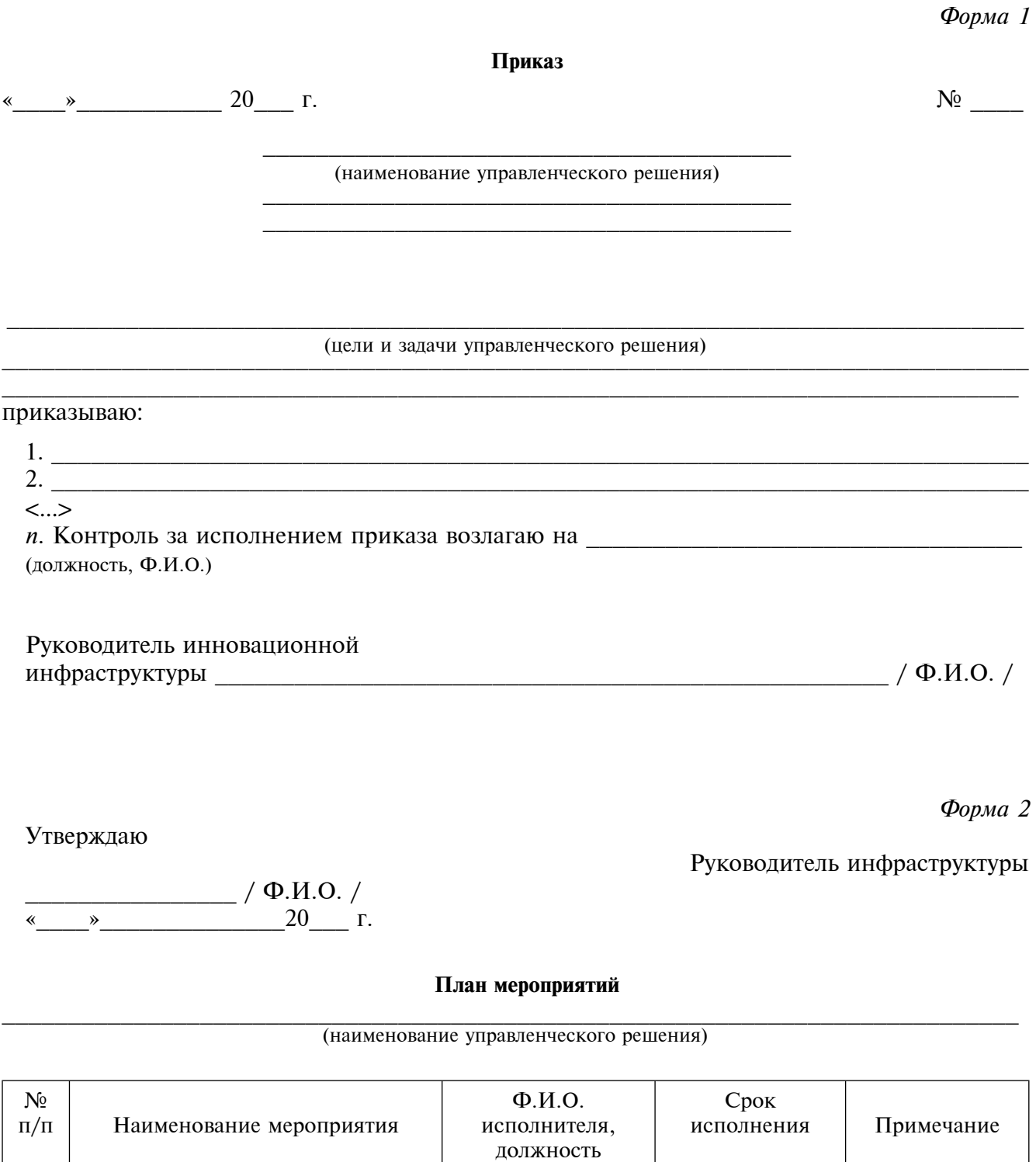

 $\overline{2}$ 

 $\mathbf{1}$ 

/  $\Phi$ .*H*.O./

 $\overline{5}$ 

(подпись)

 $\overline{4}$ 

 $\overline{3}$ 

превентивного контроля), а также оценку результатов проверки исполнения, включая мнение руководителя инновационной инфраструктуры. С учетом сделанных замечаний предлагается структура плана предварительного контроля в виде формы 3.

На качество полготовки управленческого решения значительное влияние оказывают контролирующие лица, назначаемые для осуществления контроля его подготовки. На этапе подготовки управленческого решения осуществлять контроль должен руководитель инновационной инфраструктуры, так как он несет прямую ответственность за все принимаемые управленческие решения.

Прежде чем приступить к разработке базы данных форм документов на этапе принятия управленческого решения, необходимо определить некоторые требования к ее созданию. Она должна содержать наименование этого этапа, перечень документов, используемых на данном этапе и формы каждого документа.

Созданная на основе указанных требований структура базы данных форм документов на этапе принятия управленческого решения представлена на рис. 2.

Следует также признать обязательным условием создание унифицированной процедуры поиска информации в базе данных форм документов на всех этапах принятия управленческого решения (форма 4).

Прежде всего, при поиске информации следует классифицировать принадлежность документа к этапу принятия управленческого решения. Далее определить наименование документа и отыскать соответствующую ему форму.

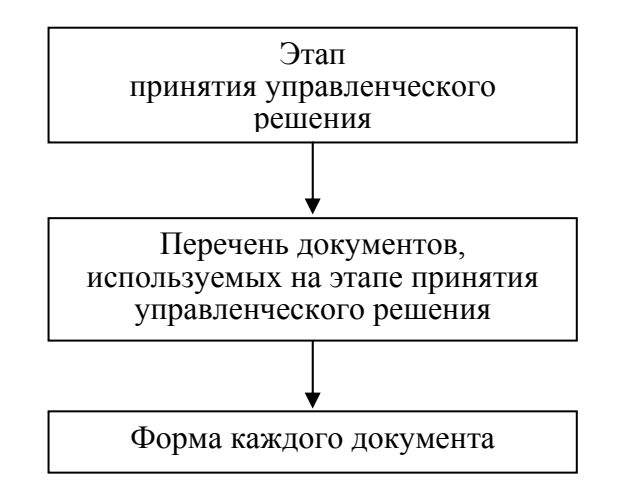

## Рис. 2. Структура базы данных форм документов на этапе принятия управленческого решения

Форма 4

Содержание базы данных форм документов на этапе принятия управленческого решения

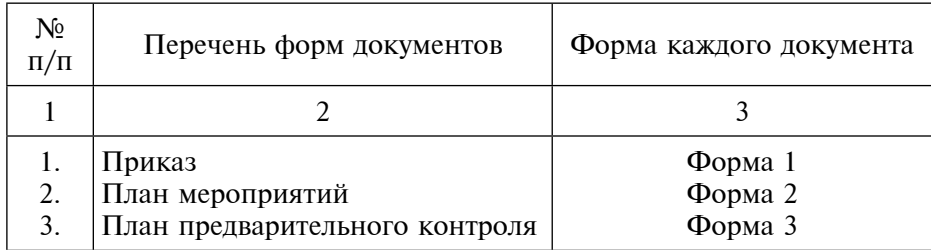

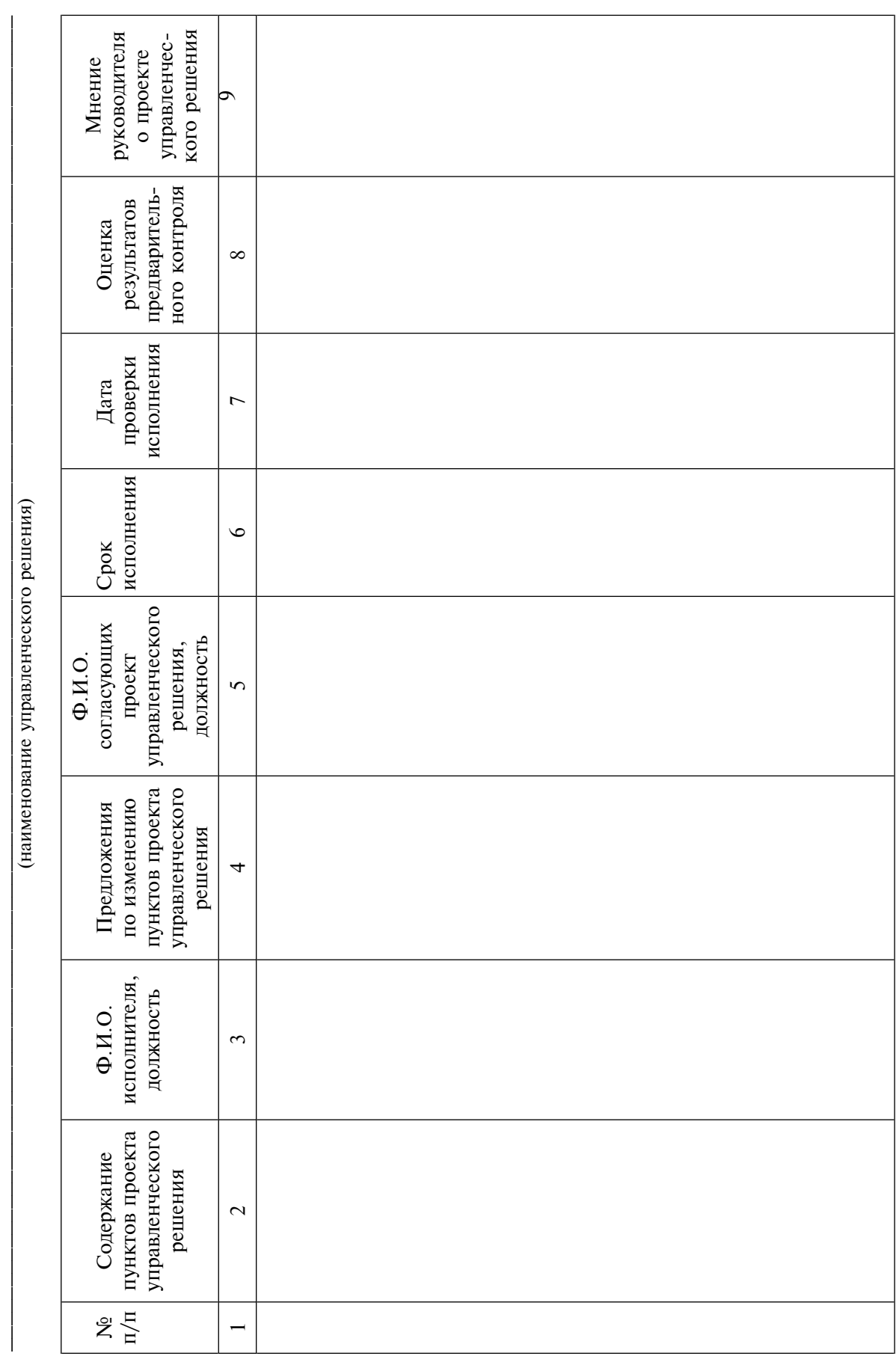

План предварительного контроля подготовки

 $\Phi$ орма З

Процедура поиска информации в базе данных форм документов на этапе принятия управленческого решения приведена на рис. 3. Процедура указанного поиска состоит из трех операций: выбора из классификатора этапов принятия, выполнения и анализа последующего контроля, этап принятия решения, поиска необходимого документа в перечне документов этого этапа и выбора формы искомого документа из базы данных.

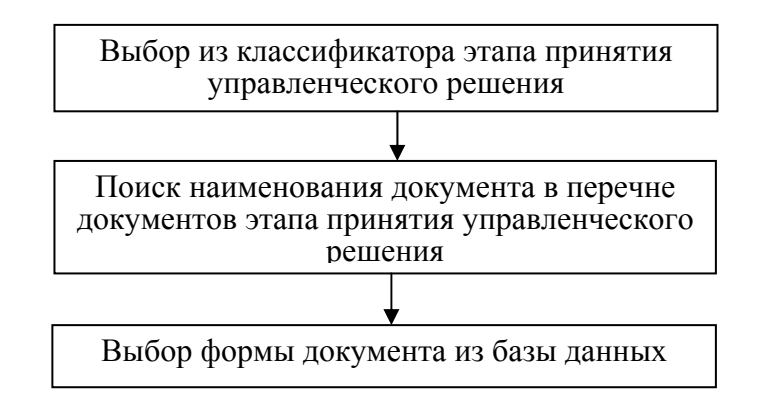

Рис. 3. Процедура поиска информации в базе данных форм документов на этапе принятия управленческого решения

Рассмотрим процесс функционирования ТЭУ руководителя в инновационной инфраструктуре на этапе принятия управленческого решения представленного на рис. 1.

После завершения разработок документации для принятия управленческого решения начинается процесс функционирования ТЭУ руководителя инновационной инфраструктуры.

В процессе управления инновационной инфраструктурой, анализа результатов ее деятельности руководитель инновационной инфраструктуры рассматривает необходимость принятия управленческого решения для устранения выявленных недостатков. В случае целесообразности принятия такого управленческого решения руководитель инновационной инфраструктуры осуществляет выбор вида управленческого решения (приказ, распоряжение, план мероприятий) и поручает аппарату руководителя подготовку проекта управленческого решения (см. рис. 1). Аппарат руководителя, используя процедуру поиска информации в базе данных форм (см. рис. 4), получает указанную форму управленческого решения, на основе которой им формируется проект управленческого решения. Для анализа подготовленного проекта управленческого решения необходимо провести его предварительный контроль. С этой целью в установленном порядке (см. рис.4) аппарат руководителя получает форму плана предварительного контроля подготовки управленческого решения (см. форму 3) и заполняет графы 2, 3, 5, 6 и 7 этой формы. Следует отметить, что в графу 3 формы 3 вносится Ф. И.О. ответственного исполнителя за выполнение плана от аппарата руководителя. Кроме того, срок исполнения (см. графу 6 формы 3) должен завершаться позже, чем дата проверки исполнения (см. графу 7 формы 3) для обеспечения превентивного контроля. Причем, при определении даты проверки исполнения необходимо учесть объем работы исполнителей и проверяющих их исполнение.

Затем аппарат руководителя организует предварительный контроль проекта управленческого решения, направляя его на согласование заинтересованным лицам (участникам выполнения указанного решения) и соответствующим службам ТЭУ подразделения сопровождения в инновационной инфраструктуре (см. графу 5 формы 3), которые направляют свои предложения по изменению пунктов проекта управленческого решения аппарату руководителя в установленные сроки (см. графу 6 формы 3). Аппарат руководителя вносит эти предложения в графу 4 формы 3.

Для обеспечения своевременного получения информации от согласующих проект управленческого решения (см. графу 5 формы 3), аппарат руководителя проводит превентивный контроль исполнения этого поручения, начиная с даты, установленной в графе 7 формы 3. В процессе превентивного контроля устанавливается готовность исполнителей представить свои предложения к установленному сроку. В случае отставания в их подготовке к исполнителю могут быть применены различные меры воздействия. Как показала практика, введение превентивного контроля позволяет обеспечить выполнение поручений к установленному сроку.

На основании анализа предложений по изменению пунктов проекта управленческого решения (см. графу 4 формы 3) аппарат руководителя дает оценку результатов предварительного контроля (см. графу 8 формы 3), которая направляется руководителю инновационной инфраструктуры. После рассмотрения им результатов данного предварительного контроля руководитель инновационной инфраструктуры определяет целесообразность дальнейшей работы над проектом управленческого решения.

В случае некачественной подготовки проекта управленческого решения, он направляется на дальнейшее согласование с исполнителями до получения приемлемого результата. Если проект управленческого решения, по мнению руководителя инновационной инфраструктуры, удовлетворяет установленным целям и задачам, то он подписывается в установленном порядке (см. рис. 1) и принимается к исполнению. Таким образом, завершается этап принятия управленческого решения ТЭУ руководителя.